# Lernen im "Netz"

**Computerunterstütztes Lernen wird zunehmend vom Handwerk entdeckt. Wie funktioniert es und wohin geht der Trend? Wir beschreiben die Tele-Learning-Angebote der Handwerkskammern.**

**Nomputerunterstützt Lernen** kann man auf verschiedene Art. Hierzu zählt beispielsweise das Computer-Based-Training (CBT), bei dem die Lernprogramme von einer CD-ROM gestartet werden, und das Web-Based-Training (WBT), bei dem die Lernsoftware über das Internet angesteuert werden kann. Zu dieser Lernform gehört auch das Tele-Learning.

# **Zeit- und kostensparend**

Der Grund für die Einführung solcher Lehr- und Lernarten liegt in der rasanten Geschwindigkeit, mit der erworbenes Wissen veraltet. Herkömmliche Unterrichtsformen, bei denen eine Person vor der Klasse steht und sein Wissen weitergibt, sind für die gewünschte Aktualisierung aber kaum noch geeignet. Denn sie erfordern nicht nur Zeit für die Fahrten zwischen Wohnung, Arbeits- und Bildungsstätte, sondern sind äußerst starr bezüglich der Unterrichtszeiten und des Lernfortschritts. Der schneller Kapierende langweilt sich, dem Langsameren geht's zu schnell. Hier zeigen sich die Vorteile des Lernens per Computer oder Netz. Denn der Lernwillige kann mehr oder weniger frei entscheiden, wo, wann und was er lernen will. Und der Betrieb spart Reise- und Unterkunftskosten für seine Mitarbeiter. Außerdem läßt sich Wissen im Netz schneller aktualisieren. Allerdings erfordern die computerunterstützten Lernmethoden reichlich Selbstverantwortung, will man nicht zum "ewigen Studenten" werden.

## **Erste Online-Kurse**

Unter dem Dach der Zentralstelle für die Weiterbildung im Handwerk (ZWH) werden die Handwerkskammern in ganz Deutschland beim Aufbau von Kompetenzzentren

für Multimedia und Telelearning unterstützt. Zur Zeit arbeiten 26 von 54 Kammern an einer "Online-Aus- und Weiterbildung". Eines der ersten Online-Angebote ist der Europäische Computerführerschein (ECDL – European Computer Driving Licence), ein europaweit anerkannter Abschluss, der seit 1997 bereits in mehreren Ländern eingeführt wurde und inzwischen schon über 170 000 Mal vergeben wurde.

Weitere Themen, die in absehbarer Zeit als Tele-Learning-Kurse angeboten werden sollen, betreffen den Europäischen Internet-Paß, elektronischer Handel (E-Commerce), Fremdsprachen (Englisch und Spanisch), die Förderung der beruflichen Weiterbildung für Arbeitssuchende, die Vorbereitungslehrgänge der Teile III und IV der Meisterprüfung und die Aufstiegsfortbildung für Meister (Betriebswirt des Handwerks).

#### **Voraussetzungen**

Folgende Hard- und Software ist erforderlich, um Tele-Learning nutzen zu können.

- Multimedia PC, mind. Windows 95
- Soundkarte für Vollduplexbetrieb
- Headset
- Videoausrüstung (nicht unbedingt notwendig)
- Netscape Navigator 4.6 oder MS Internet Explorer 4.0
- Mailprogramm
- MS Netmeeting ab Version 2.1

#### **BERUFSBILDUNG**

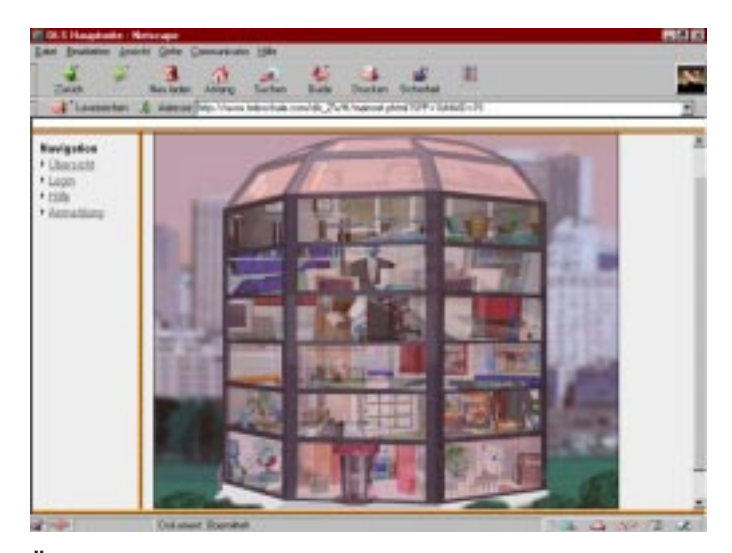

**Über das virtuelle Trainings-Center erreicht man per Mausklick die verschiedenen Räume und Einrichtungen . . .**

## **Start im Oktober**

Die Handwerkskammer Region Stuttgart beispielsweise will mit ihrem Angebot des Tele-Learning im Oktober 2000 beginnen, wobei eine Anmeldung bereits jetzt möglich ist. Der Start erfolgt mit sieben Moduln des Europäischen Computerführerscheins, die neben Grundlagen der Informationstechnik u. a. Textverarbeitung mit Word, Tabellenkalkulation mit Excell und Datenbanken mit Access beinhalten. Wie das neue Lernverfahren funktioniert, wird auf der Web-Seite www.teleschule.com/hwk\_s gezeigt. Dabei wird ersichtlich, daß die Kommunikation nicht auf der Strecke bleibt. Die ist mit dem Tele-Coach ebenso möglich wie mit den anderen Kursteilnehmern, beispielsweise per Video- und Audiokonferenz oder per Chatten.

Die Anmeldung zum Tele-kurs kann schriftlich oder über das Internet\* erfolgen. Vom Schulungsadministrator wird dann eine Zugangskennung vergeben, mit der der Teilnehmer sich im virtuellen Trainingszentrum anmelden kann. Welche Voraussetzungen nötig sind, um Tele-Learning zu betreiben, erfahren Sie im Kastentext. ews

\* Handwerkskammer Region Stuttgart, 70191 Stuttgart, Tel. (07 11) 86 70 00, Telefax (07 11) 8 67 00 33, E-Mail: weiterbildung@hwk-stuttgart.de

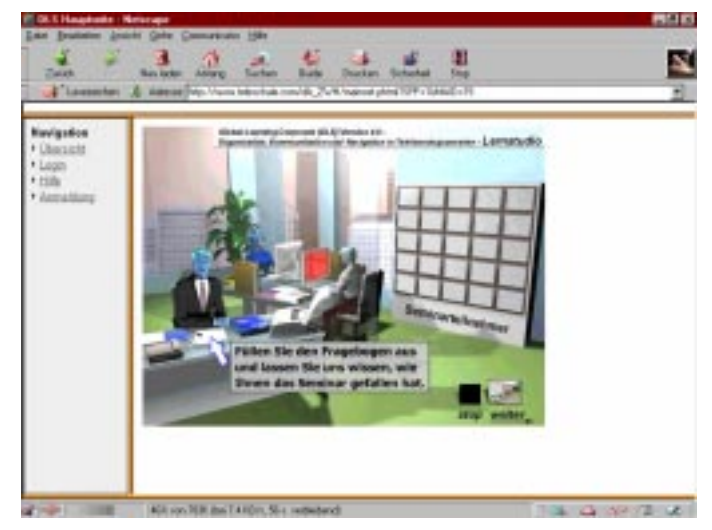

**. . . darunter das Lernstudio als wichtigstem Raum für den Start der Lerneinheiten**